# **Panoramica**

## **ZENworks. 11 Support Pack 4**

**Luglio 2015**

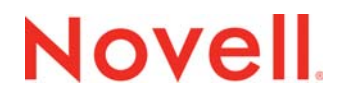

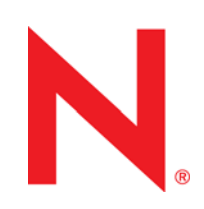

### **Note legali**

Novell, Inc. non rilascia alcuna dichiarazione e non fornisce alcuna garanzia in merito al contenuto o all'uso di questa documentazione e in particolare non riconosce alcuna garanzia, espressa o implicita, di commerciabilità o idoneità per uno scopo specifico. Novell, Inc. si riserva inoltre il diritto di aggiornare la presente pubblicazione e di modificarne il contenuto in qualsiasi momento, senza alcun obbligo di notificare tali modifiche a qualsiasi persona fisica o giuridica.

Inoltre, Novell, Inc. non rilascia alcuna dichiarazione e non fornisce alcuna garanzia in merito a qualsiasi software e in particolare non riconosce alcuna garanzia, espressa o implicita, di commerciabilità o idoneità per uno scopo specifico. Novell, Inc. si riserva inoltre il diritto di modificare qualsiasi parte del software Novell in qualsiasi momento, senza alcun obbligo di notificare tali modifiche a qualsiasi persona fisica o giuridica.

Qualsiasi informazione tecnica o prodotto fornito in base a questo Contratto può essere soggetto ai controlli statunitensi relativi alle esportazioni e alla normativa sui marchi di fabbrica in vigore in altri paesi. L'utente si impegna a rispettare la normativa relativa al controllo delle esportazioni e a ottenere qualsiasi licenza o autorizzazione necessaria per esportare, riesportare o importare prodotti finali. L'utente si impegna inoltre a non esportare o riesportare verso entità incluse negli elenchi di esclusione delle esportazioni statunitensi o a qualsiasi paese sottoposto a embargo o che sostiene movimenti terroristici, come specificato nella legislazione statunitense in materia di esportazioni. L'utente accetta infine di non utilizzare i prodotti finali per utilizzi correlati ad armi nucleari, missilistiche o biochimiche. Per ulteriori informazioni sull'esportazione di software Novell, vedere la pagina Web [International Trade Services](http://www.novell.com/info/exports/) (http://www.novell.com/info/exports/) (in lingua inglese) sul sito di Novell. Novell non si assume alcuna responsabilità relativa al mancato ottenimento, da parte dell'utente, delle autorizzazioni di esportazione necessarie.

Copyright © 2007-2015 Novell, Inc. Tutti i diritti riservati. È vietato riprodurre, fotocopiare, memorizzare su un sistema o trasmettere la presente pubblicazione o parti di essa senza l'espresso consenso scritto dell'editore.

Novell, Inc. 1800 South Novell Place Provo, UT 84606 U.S.A. www.novell.com

*Documentazione online:* per accedere alla documentazione online più recente relativa a questo o ad altri prodotti Novell, vedere la [pagina Web della documentazione Novell](http://www.novell.com/documentation) (http://www.novell.com/documentation).

### **Marchi di fabbrica di Novell**

Per informazioni sui marchi di fabbrica Novell, vedere [l'elenco dei marchi di servizio e di fabbrica Novell](http://www.novell.com/company/legal/trademarks/tmlist.html) (http:// www.novell.com/company/legal/trademarks/tmlist.html) (in lingua inglese).

### **Materiali di terze parti**

Tutti i marchi di fabbrica di terze parti appartengono ai rispettivi proprietari.

# **Sommario**

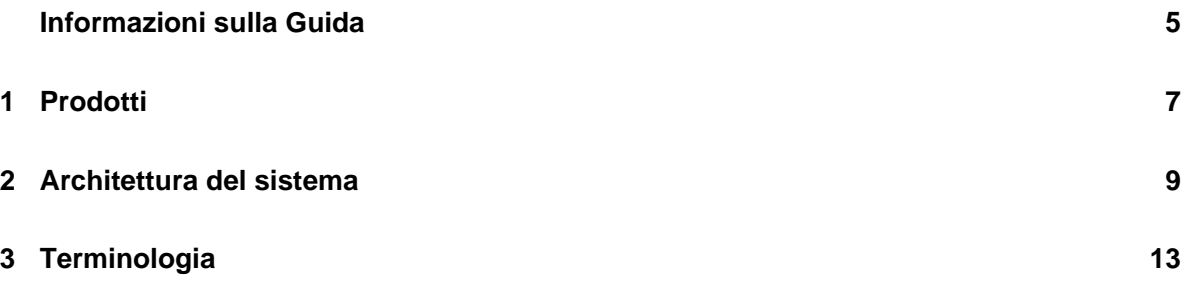

# <span id="page-4-0"></span>**Informazioni sulla Guida**

In questa *Panoramica di ZENworks 11 SP4*vengono presentati i prodotti ZENworks, viene spiegata l'architettura di sistema comune che supporta ciascun prodotto ed è riportata la definizione di alcuni termini ZENworks normalmente utilizzati. Le informazioni sono organizzate nel modo seguente:

- [Prodotti \(pagina 7\)](#page-6-1): introduzione dei prodotti che compongono la famiglia di prodotti ZENworks 11 SP4.
- [Architettura del sistema \(pagina 9\)](#page-8-1): spiegazione dell'architettura di sistema comune che supporta tutti i prodotti ZENworks 11.
- [Terminologia \(pagina 13\):](#page-12-1) definizione di alcuni termini normalmente utilizzati in ZENworks 11 SP4.

## **Destinatari**

Questa Guida è rivolta a tutti coloro che devono installare, configurare o gestire prodotti ZENworks 11 SP4.

## **Feedback**

È possibile inviare i propri commenti e suggerimenti relativi a questa guida e agli altri documenti forniti con questo prodotto. Per inserire i commenti, utilizzare l'apposita funzione disponibile in fondo a ogni pagina della documentazione online.

## **Documentazione aggiuntiva**

ZENworks 11 SP4 è supportato da altra documentazione (in formato PDF e HTML), utile per conoscere e implementare il prodotto. Per ulteriore documentazione, visitare il [sito Web relativo alla](http://www.novell.com/documentation/zenworks114)  [documentazione di ZENworks 11 SP4](http://www.novell.com/documentation/zenworks114) (http://www.novell.com/documentation/zenworks114).

# <span id="page-6-0"></span>1 <sup>1</sup>**Prodotti**

<span id="page-6-1"></span>I prodotti Novell ZENworks 11 SP4 consentono di fornire facilmente ai dipendenti gli strumenti necessari per svolgere la propria attività, ovunque essi siano. È possibile fornire a ogni persona l'ambiente di lavoro necessario, proteggere tale ambiente e aggiornarlo in remoto da un'unica console di gestione. In tal modo si ha la garanzia di dispositivi sempre equipaggiati, protetti, dotati di patch e conformi per tutti i dipendenti.

### **Gestione risorse**

Controllo dell'installazione del software e dei dati di utilizzo per determinare la conformità delle licenze.

#### **Gestione della configurazione**  $\odot$

Distribuzione software; controllo della configurazione del desktop mediante policy; imaging di dispositivi nuovi ed esistenti; scansione dei dispositivi per raccogliere inventari hardware e software; gestione remota dei dispositivi e migrazione di account utenti, impostazioni di applicazioni e impostazioni di sistema da un dispositivo a un altro.

#### **Endpoint Security Management**  $\odot$

Protezione delle porte dei dispositivi da hacker, malware, attacchi al protocollo e altro; cifratura dei dati su unità interne e rimovibili; accesso limitato alle applicazioni, controllo dell'accesso a punti di accesso wireless e controllo della connettività tramite LAN, modem, Bluetooth, infrarossi, 1394 (Firewire) e porte seriali e parallele.

### **FDE (Full Disk Encryption)**

Protezione dei dati sui dispositivi mediante la cifratura dei dischi interi e l'applicazione dell'autenticazione utente prima dell'avvio del sistema operativo.

### **Gestione delle patch**

Raccolta, analisi e consegna automatizzata di patch software Per ulteriori informazioni, vedere il sito di ai dispositivi.

Per ulteriori informazioni, vedere il sito dei prodotti [ZENworks Asset Management.](http://www.novell.com/products/zenworks/assetmanagement/)

Per ulteriori informazioni, vedere il sito di prodotti [ZENworks Configuration](http://www.novell.com/products/zenworks/configurationmanagement/)  [Management](http://www.novell.com/products/zenworks/configurationmanagement/).

Per ulteriori informazioni, vedere il sito di prodotti [ZENworks Endpoint Security](http://www.novell.com/products/zenworks/endpointsecuritymanagement/)  [Management](http://www.novell.com/products/zenworks/endpointsecuritymanagement/).

Per ulteriori informazioni, vedere il sito di prodotti [ZENworks Full Disk Encryption.](http://www.novell.com/products/zenworks/full-disk-encryption/)

prodotti [ZENworks Patch Management](http://www.novell.com/products/zenworks/patchmanagement/).

È possibile acquistare i prodotti ZENworks 11 SP4 singolarmente o come suite. Con l'acquisto di un singolo prodotto ZENworks 11 SP4, come Configuration Management, vengono installati anche gli altri prodotti, ma saranno disponibili solo per un periodo di prova di 60 giorni. Successivamente, è possibile attivare un prodotto fornendo una licenza valida tramite la console di gestione di ZENworks.

Per ulteriori informazioni sui prodotti ZENworks 11 SP4, vedere il [sito di ZENworks Endpoint](http://www.novell.com/solutions/endpoint-management/products/)  [Management](http://www.novell.com/solutions/endpoint-management/products/) (http://www.novell.com/solutions/endpoint-management/products/).

# <span id="page-8-0"></span>2 <sup>2</sup>**Architettura del sistema**

<span id="page-8-1"></span>Tutti i prodotti ZENworks 11 SP4 utilizzano la stessa architettura di sistema. Tale architettura è formata da componenti quali server primari, server satellite e dispositivi gestiti. I componenti sono organizzati in domini di gestione denominati zone di gestione.

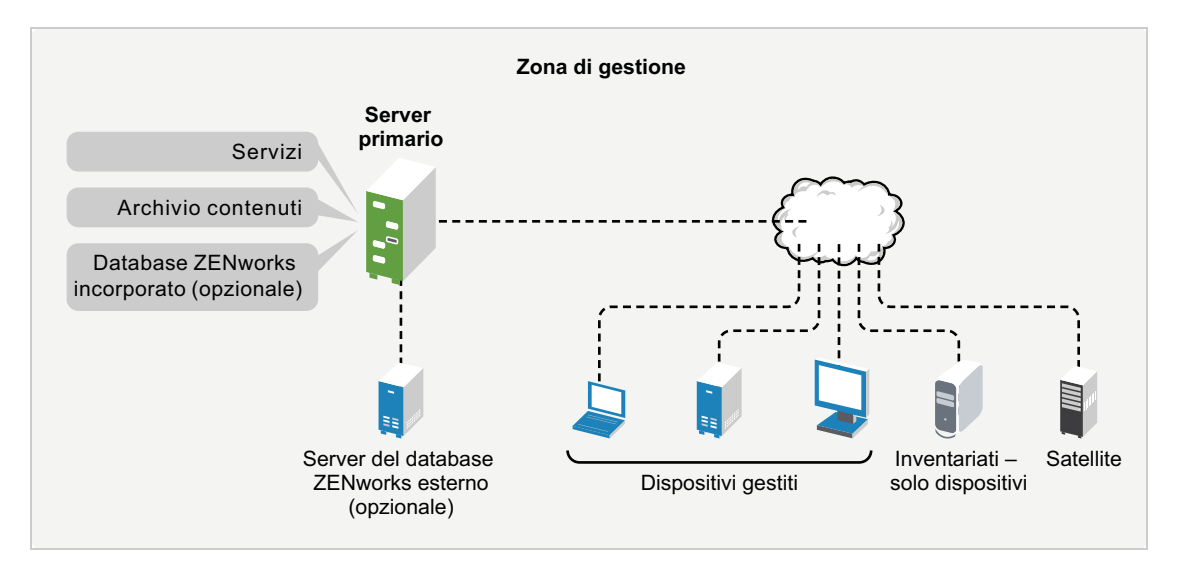

## **Server primario**

Il server primario è il punto focale di una zona di gestione. A seconda del numero e dell'ubicazione dei dispositivi che si intende gestire con ZENworks, potrebbero essere necessari uno o più server primari.

I server primari di una zona lavorano insieme per gestire i dispositivi. Ad esempio, i server primari distribuiscono contenuti ai dispositivi e raccolgono informazioni sull'inventario da essi.

Ciascun server primario contiene i seguenti componenti ZENworks:

- **Servizi di ZENworks:** il software ZENworks che fornisce la gestione del software, l'applicazione delle policy, l'imaging, la raccolta dell'inventario, il controllo delle risorse e così via.
- **Strumenti di gestione:** il software ZENworks che consente di gestire una zona, inclusa l'esecuzione di task come la creazione e l'assegnazione di pacchetti e policy per la rispettiva distribuzione ai dispositivi gestiti, la gestione di patch software, la configurazione di operazioni di imaging e la raccolta dell'inventario hardware e software dai dispositivi.

Sono disponibili due strumenti di gestione: il Centro di controllo ZENworks e l'utility di gestione da riga di comando ZENworks (zman). Il Centro di controllo ZENworks è una console di gestione basata su browser. L'utility zman è un'utility di gestione da riga di comando utile per automatizzare i task (tramite gli script) ed eseguire più task di gestione che possono essere complessi da eseguire nel Centro di controllo ZENworks.

- **Archivio dei contenuti:** struttura di directory in cui vengono memorizzati pacchetti software, policy, patch e aggiornamenti del sistema disponibili per essere distribuiti ai dispositivi gestiti nella zona. Il contenuto, compresso e cifrato, viene replicato automaticamente tra tutti i server primari nella zona di gestione. Se necessario, è possibile escludere il contenuto specifico dalla replica a tutti i server.
- **Database ZENworks:** nella zona di gestione sono inclusi due database: il database ZENworks e il database ZENworks Audit.

Nel database ZENworks sono memorizzate le informazioni su dispositivi, utenti, pacchetti software, policy, inventari hardware e software, messaggi di sistema centralizzati, controllo delle licenze e dati di utilizzo e altri dati transazionali. In questo database sono memorizzate anche le informazioni sulle azioni pianificate all'interno della zona.

Nel database ZENworks Audit sono memorizzate le informazioni per eventi revisionati. Tra questi sono incluse le modifiche apportate alla configurazione della zona e le azioni che hanno luogo nei dispositivi gestiti.

Entrambi i database risiedono sullo stesso server, che può essere un server primario o un altro server non primario. Per i database è possibile utilizzare il software per database Sybase SQL Anywhere incorporato fornito in dotazione con ZENworks oppure è possibile utilizzare il software per database esterno Sybase SQL, Oracle o Microsoft SQL. Per informazioni dettagliate sulle versioni di database supportate, vedere "Requisiti per il database" nella *Guida all'installazione di ZENworks 11 SP4*.

È possibile installare i server primari su server Windows e Linux, sia fisici sia virtuali. È inoltre possibile configurare un server primario distribuendo ZENworks Appliance a un'infrastruttura virtuale supportata. ZENworks Appliance si basa su SUSE Linux Enterprise Server 11 Just Enough Operating System (SLES 11 JeOS) personalizzato. Per informazioni dettagliate sui sistemi operativi supportati, vedere "Requisiti per il server primario" nella *Guida all'installazione di ZENworks 11 SP4*.

### **Server satellite**

Un server satellite è un dispositivo in grado di eseguire alcuni ruoli generalmente svolti da un server primario Un server satellite può essere un dispositivo gestito Windows, Linux o Macintosh. Quando si configura un dispositivo gestito come server satellite si specifica il ruolo che deve eseguire:

- **Autenticazione:** fornisce l'autenticazione per gli utenti ZENworks.
- **Raccolta:** raccoglie informazioni sull'inventario, messaggi di sistema, stato delle policy e stato dei pacchetti software dai dispositivi gestiti e invia le informazioni al rispettivo server primario superiore.
- **Contenuto:** distribuisce pacchetti software, policy, aggiornamenti del sistema e patch ai dispositivi gestiti.
- **Immagini:** esegue tutte le operazioni di imaging, come l'applicazione di un'immagine di un dispositivo e l'applicazione di un'immagine.
- **Join Proxy:** agisce come un proxy per connettere il visualizzatore di gestione remota a un dispositivo gestito al fine di consentire agli amministratori di eseguire operazioni remote sul dispositivo.

L'uso di server satellite può essere utile per aumentare le prestazioni in una zona di gestione inserendo i servizi ZENworks nello stesso segmento di rete dei dispositivi gestiti e distribuendo il carico di lavoro ad altri dispositivi. Ad esempio, si può disporre di dispositivi gestiti in un'ubicazione con un collegamento WAN lento ai server primari. Per migliorare le prestazioni di autenticazione e distribuzione del contenuto dei dispositivi gestiti senza installare un altro server primario nell'ubicazione, designare come satellite uno dei dispositivi gestiti e configurarlo con il ruolo di

Autenticazione e Contenuto per i dispositivi gestiti in tale ubicazione. Poiché i dispositivi gestiti comunicano con il server satellite locale e non con un server primario, la velocità dell'autenticazione e della distribuzione del contenuto migliora.

Per ulteriori informazioni sui server satellite, vedere "Satellites" in *ZENworks 11 SP4 Primary Server and Satellite Reference* (in lingua inglese).

## **Dispositivo gestito**

Un dispositivi gestito è un dispositivo Windows, Linux o Macintosh registrato nella zona di gestione e sul quale è installato ZENworks Adaptive Agent. L'agente Adaptive comunica con un server primario o satellite per scambiare contenuti e informazioni. L'agente esegue anche tutti i task di gestione necessari sul dispositivo, come l'installazione del software o l'applicazione di policy di configurazione e sicurezza.

Un dispositivo gestito può essere registrato in una sola zona di gestione e può pertanto essere gestito solo in questa zona.

## **Dispositivo solo inventariato**

In alcuni dispositivi non è possibile installare l'agente Adaptive oppure si dispone di dispositivi in cui non si desidera installarlo. Per inventariare tali dispositivi, è possibile installare l'agente Solo inventario oppure eseguire il servizio di raccolta portatile.

Per ulteriori informazioni, consultare *ZENworks 11 SP4 Discovery, Deployment, and Retirement Reference* (in lingua inglese).

# <span id="page-12-1"></span><span id="page-12-0"></span><sup>3</sup>**Terminologia**

Nella tabella seguente sono riportate le descrizioni dei termini di ZENworks 11 SP3 utilizzati nella panoramica.

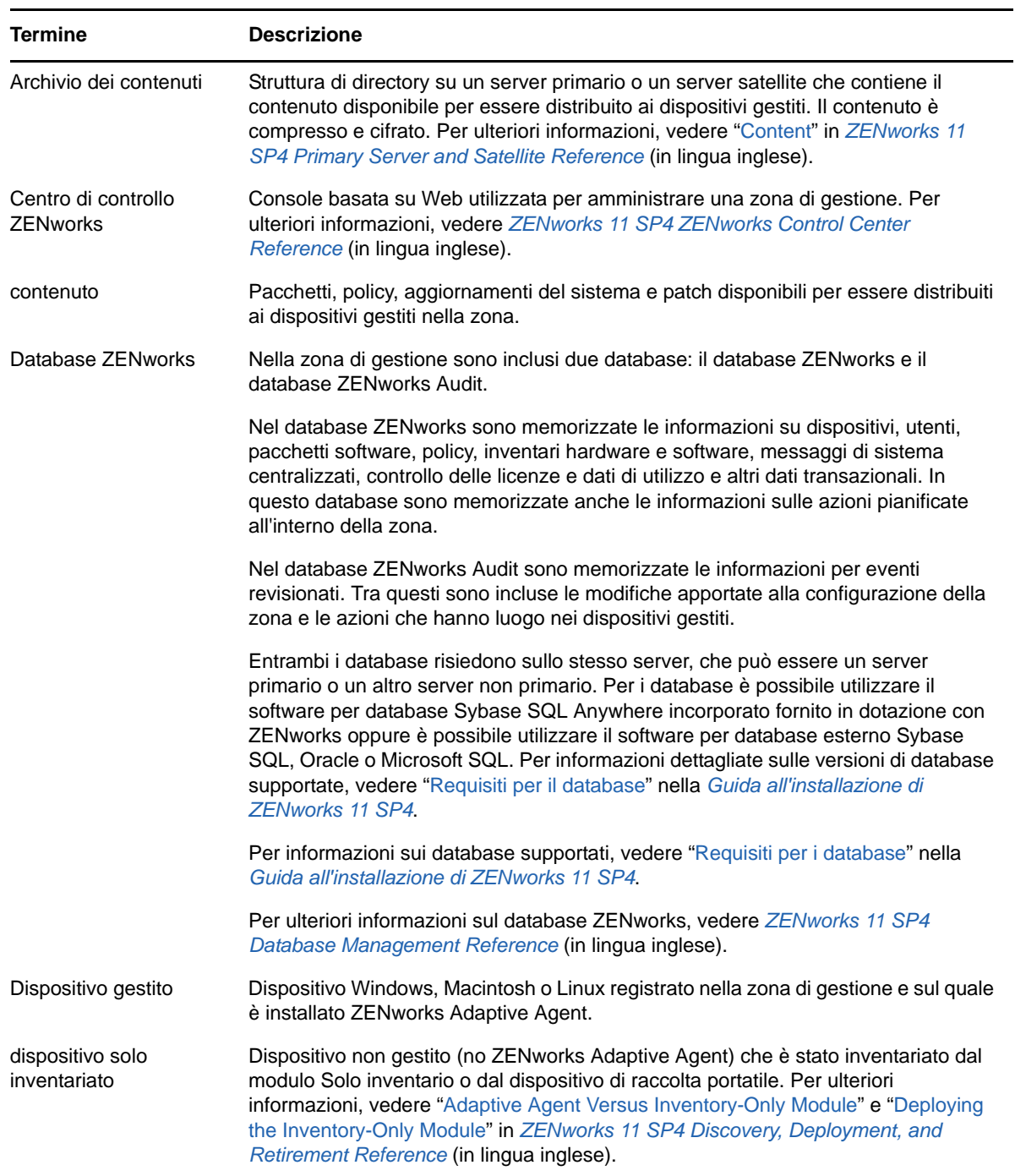

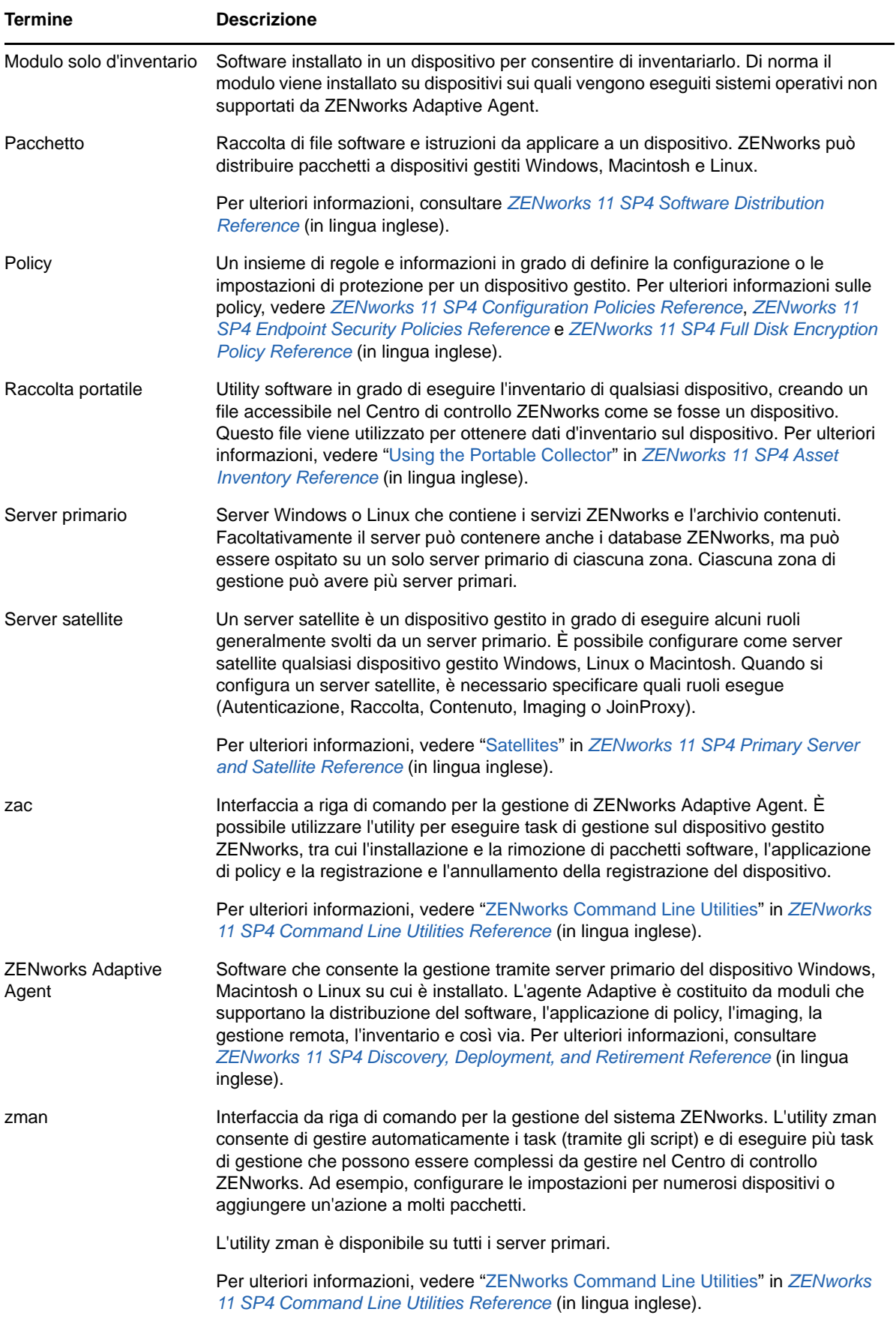

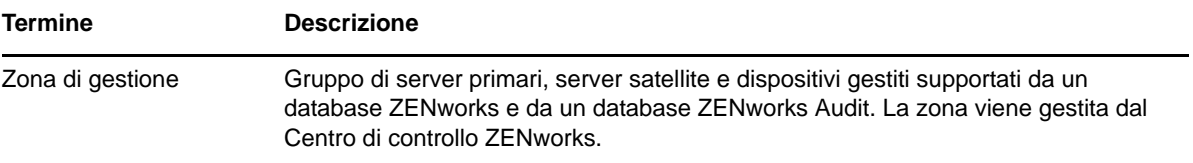